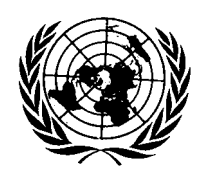

## **Conseil économique et social**

Distr. GÉNÉRALE

ECE/TRANS/WP.29/2009/41 17 décembre 2008

FRANÇAIS Original: ANGLAIS

## **COMMISSION ÉCONOMIQUE POUR L'EUROPE**

COMITÉ DES TRANSPORTS INTÉRIEURS

Forum mondial de l'harmonisation des Règlements concernant les véhicules

Cent quarante-septième session Genève, 10-13 mars 2009 Point 4.2.39 de l'ordre du jour provisoire

## ACCORD DE 1958

Examen des projets d'amendements à des Règlements existants

Proposition de complément 3 au Règlement n<sup>o</sup> 121 (Commandes manuelles, témoins et indicateurs)

Communication du Groupe de travail des dispositions générales de sécurité (GRSG)**\***

Le texte reproduit ci-après a été adopté par le GRSG à sa quatre-vingt-quinzième session (ECE/TRANS/WP.29/GRSG/74, par. 38). Il a été établi sur la base du document ECE/TRANS/WP.29/GRSG/2008/27, tel qu'il a été modifié par le paragraphe 38 du rapport du GRSG. Il est transmis pour examen au WP.29 et à l'AC.1.

GE.08-27161 (F) 290109 300109

 $\overline{a}$ 

**<sup>\*</sup>** Conformément au programme de travail pour 2006-2010 du Comité des transports intérieurs (ECE/TRANS/166/Add.1, programme d'activité 02.4), le Forum mondial élabore, harmonise et actualise les Règlements afin d'améliorer la performance des véhicules. Le présent document est soumis en vertu de ce mandat.

## ECE/TRANS/WP.29/2009/41 page 2

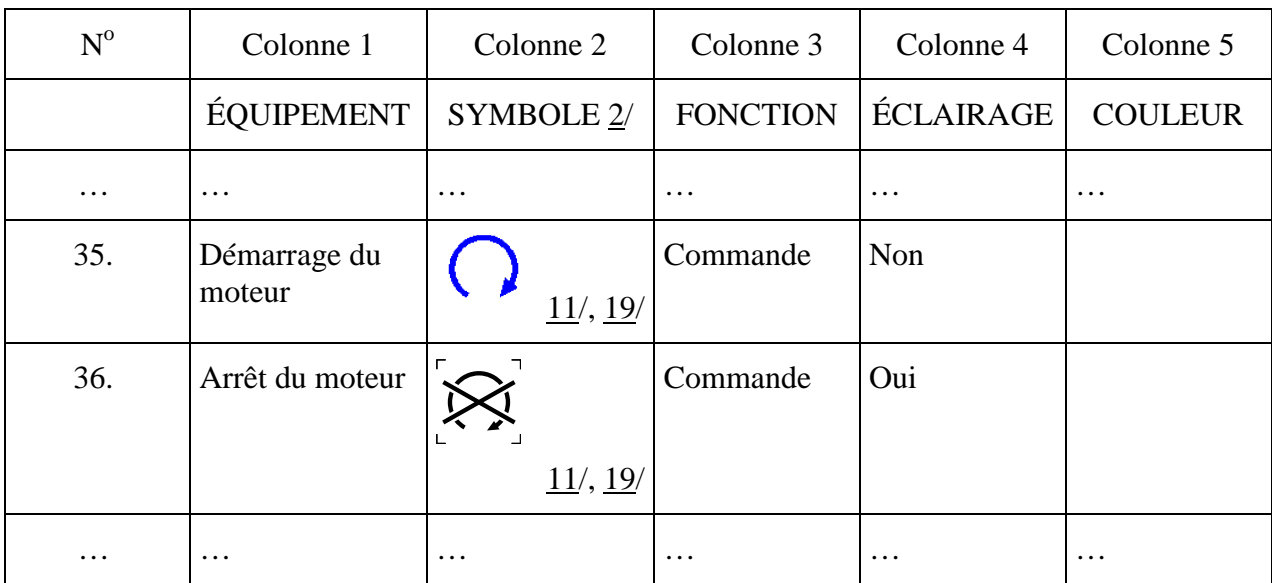

Tableau 1, points 35 et 36, modifier comme suit:

Tableau 1, ajouter une nouvelle note de bas de page 19, libellée comme suit:

«19/ Les fonctions "démarrage" et "arrêt" peuvent être regroupées en une seule commande. Au lieu d'utiliser le(s) symbole(s) prescrit(s), il est autorisé d'utiliser la mention "DÉMARRAGE" et/ou "ARRÊT" ou une association de symboles et de mentions écrites. Le texte peut apparaître en caractères majuscules et/ou minuscules.».

-----